# CSCI 127: Introduction to Computer Science

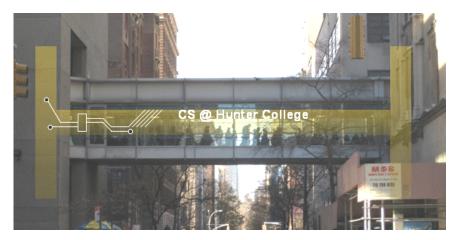

hunter.cuny.edu/csci

イロト イポト イヨト イヨト

CSCI 127 (Hunter)

Lecture 7

October 17 2023 1 / 28

Э

990

# Today's Topics

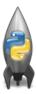

#### Introduction to Functions

- NYC Open Data
- Recap: Slicing & Images

999

• Functions are a way to break code into pieces, that can be easily reused.

```
#Nome: your name here
#Date: October 2017
#This program, uses functions,
# says hello to the world!
def main():
    print("Hello, World!")
if __name__ == "__main__":
    main()
```

イロト 不良 トイヨト イヨト ヨー のくや

```
#Name: your name here
#Date: October 2017
#This program, uses functions,
      says hello to the world!
def main():
     print("Hello, World!")
if __name__ == "__main__":
    main()
```

- Functions are a way to break code into pieces, that can be easily reused.
- Many languages require that all code must be organized with functions.

Sac

```
#Name: your name here
#Date: October 2017
#This program, uses functions,
      says hello to the world!
```

```
def main():
     print("Hello, World!")
```

```
if __name__ == "__main__":
    main()
```

- Functions are a way to break code into pieces, that can be easily reused.
- Many languages require that all code must be organized with functions.
- The opening function is often called main()

Sac

```
#Name: your name here
#Date: October 2017
#This program, uses functions,
# says hello to the world!
```

```
def main():
    print("Hello, World!")
```

```
if __name__ == "__main__":
    main()
```

- Functions are a way to break code into pieces, that can be easily reused.
- Many languages require that all code must be organized with functions.
- The opening function is often called main()
- Naming conventions same as variables

3

Sac

```
#Name: your name here
#Date: October 2017
#This program, uses functions,
# says hello to the world!
```

```
def main():
    print("Hello, World!")
```

```
if __name__ == "__main__":
    main()
```

- Functions are a way to break code into pieces, that can be easily reused.
- Many languages require that all code must be organized with functions.
- The opening function is often called main()
- Naming conventions same as variables
- You call or invoke a function by typing its name, followed by any inputs, surrounded by parenthesis:

3

```
#Name: your name here
#Date: October 2017
#This program, uses functions,
      says hello to the world!
```

```
def main():
     print("Hello, World!")
```

```
if __name__ == "__main__":
     main()
```

- Functions are a way to break code into pieces. that can be easily reused.
- Many languages require that all code must be organized with functions.
- The opening function is often called main()
- Naming conventions same as variables
- You call or invoke a function by typing its name, followed by any inputs, surrounded by parenthesis: Example: print("Hello", "World")

Sac

```
#Name: your name here
#Date: October 2017
#This program, uses functions,
# says hello to the world!
```

```
def main():
    print("Hello, World!")
```

```
if __name__ == "__main__":
    main()
```

- Functions are a way to break code into pieces, that can be easily reused.
- Many languages require that all code must be organized with functions.
- The opening function is often called main()
- Naming conventions same as variables
- You call or invoke a function by typing its name, followed by any inputs, surrounded by parenthesis: Example: print("Hello", "World")
- Can write, or define your own functions, which are stored, until invoked or called.

## Modularity

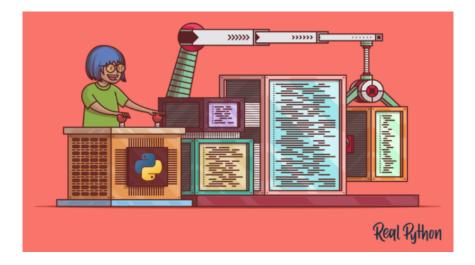

990

<ロト <回ト < 回ト < 回ト

## "Hello, World!" with Functions

```
#Name: your name here
#Date: March 2017
#This program, uses functions,
# says hello to the world!
def main():
    print("Hello, World!")
if __name__ == "__main__":
    main()
```

< □ > < □ > < □

## Modules and packages

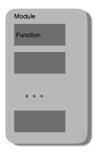

CSCI 127 (Hunter)

Lecture 7

= 6 / 28 October 17 2023

990

## Modules and packages

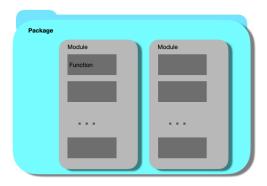

<ロト < 部 ト < 注 ト < 注 ト 三 三 の < ()</p>

## Modules and packages

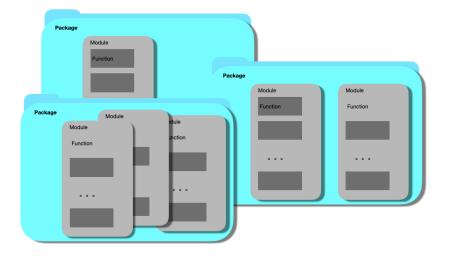

CSCI 127 (Hunter)

October 17 2023 8 / 28

# Stand-alone program

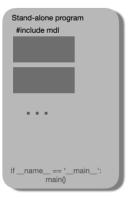

CSCI 127 (Hunter)

October 17 2023 9 / 28

<ロト < 部 ト < 注 ト < 注 ト 三 三 の < ()</p>

#### Challenge: Predict what the code will do

```
def totalWithTax(food, tip):
    tax = 0.1 * food
    return(food + tax + tip)
lunch = float(input("Enter lunch total: "))
l_tip = float(input("Enter lunch tip: " ))
l_total = totalWithTax(lunch, l_tip)
print("Lunch total is", l_total)
```

▲□▶ ▲□▶ ▲三▶ ▲三▶ 三三 ろの⊙

#### Challenge: Predict what the code will do

```
def totalWithTax(food, tip):
    tax = 0.1 * food
    return(food + tax + tip)
d_tip = float(input("Enter dinner total: "))
d_total = totalWithTax(dinner, d_tip)
print("Dinner total is", d_total)
```

▲□▶ ▲□▶ ▲三▶ ▲三▶ 三三 ろの⊙

# Scope

```
def eight():
    x = 5+3
    print(x)
def nine():
    x = "nine"
    print(x)
```

• You can have multiple functions.

∃ <\0<</p>

# Scope

```
def eight():
    x = 5+3
    print(x)
def nine():
    x = "nine"
    print(x)
```

- You can have multiple functions.
- Each function defines the **scope** of its local variables

3

Sac

# Scope

```
def eight():
    x = 5+3
    print(x)
def nine():
    x = "nine"
    print(x)
```

- You can have multiple functions.
- Each function defines the **scope** of its local variables
- A variable defined inside a function is **local**, i.e. defined only inside that function.

3

Sac

• Functions can have **input parameters**.

```
def totalWithTax(food,tip):
    total = 0
    tax = 0.0875
    total = food + food * tax
    total = total + tip
    return(total)
lunch = float(input('Enter lunch tip:' ))
lTotal = totalWithTax(lunch, lTip)
print('Lunch total is', lTotal)
dinner= float(input('Enter dinner total: '))
dTotal = totalWithTax(dinner, dTip)
print('Dinner total is', dTotal)
```

= nar

```
def totalWithTax(food,tip):
    total = 0
    tax = 0.0875
    total = food + food * tax
    total = total + tip
    return(total)
lunch = float(input('Enter lunch tip:' ))
lTotal = totalWithTax(lunch, lTip)
print('Lunch total is', lTotal)
dinner= float(input('Enter dinner total: '))
dTotal = totalWithTax(dinner, dTip)
print('Dinner total is', dTotal)
```

- Functions can have input parameters.
- Surrounded by parentheses, both in the function definition, and in the function call (invocation).

Sar

```
def totalWithTax(food,tip):
    total = 0
    tax = 0.0875
    total = food + food * tax
    total = total + tip
    return(total)
lunch = float(input('Enter lunch tip:' ))
lTotal = totalWithTax(lunch, lTip)
print('Lunch total is', lTotal)
dinner= float(input('Enter dinner tip:' ))
dTip = float(input('Enter dinner tip:' ))
dTip = float(input('Enter dinner tip:' ))
dTip = float(input('Enter dinner tip:' ))
dTip = float(input('Enter dinner tip:' ))
dTip = float(input('Enter dinner tip:' ))
dTip = float(input('Enter dinner tip:' ))
```

- Functions can have input parameters.
- Surrounded by parentheses, both in the function definition, and in the function call (invocation).
- The "placeholders" in the function definition: **formal parameters**.

```
def totalWithTax(food,tip):
    total = 0
    tax = 0.0875
    total = food + food * tax
    total = total + tip
    return(total)
lunch = float(input('Enter lunch tip:' ))
lTotal = totalWithTax(lunch, ITip)
print('lunch total is', lTotal)
dinner= float(input('Enter dinner total: '))
dTotal = totalWithTax(dinner, dinner tip:' ))
dTotal = totalWithTax(dinner, dinner tip:' ))
```

print('Dinner total is', dTotal)

- Functions can have input parameters.
- Surrounded by parentheses, both in the function definition, and in the function call (invocation).
- The "placeholders" in the function definition: **formal parameters**.
- The ones in the function call: actual parameters

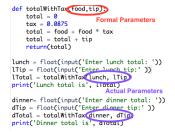

- Functions can have input parameters.
- Surrounded by parentheses, both in the function definition, and in the function call (invocation).
- The "placeholders" in the function definition: **formal parameters**.
- The ones in the function call: actual parameters.

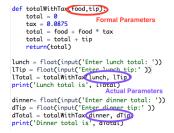

- Functions can have input parameters.
- Surrounded by parentheses, both in the function definition, and in the function call (invocation).
- The "placeholders" in the function definition: **formal parameters**.
- The ones in the function call: actual parameters.
- Functions can also return values to where it was called.

イロト イポト イヨト イヨト

= nar

#### Challenge: Predict what the code will do:

```
def mystery(v):
    print(v)
    c = v.count("jam")
    return(c)
def enigma(v,c):
    print("but never", v[-1])
    for i in range(c):
        print("jam")
    return("day.")
```

◆□▶ ◆□▶ ◆三▶ ◆三▶ ○○○

Challenge: Predict what the code will do:

```
def prob4():
    verse = "jam tomorrow and jam yesterday,"
    print("The rule is,")
    c = mystery(verse)
    w = enigma(verse,c)
    print(c,w)
```

prob4()

◆□▶ ◆□▶ ◆三▶ ◆三▶ ○○○

• Used to collaborate on and share code, documents, etc.

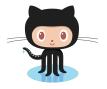

Octocat

CSCI 127 (Hunter)

Lecture 7

October 17 2023 17 / 28

Э

590

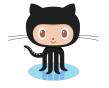

Octocat

- Used to collaborate on and share code, documents, etc.
- Supporting Open-Source Software: original source code is made freely available and may be redistributed and modified.

- b

イロト イロト イヨト イ

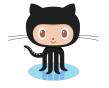

Octocat

- Used to collaborate on and share code, documents, etc.
- Supporting Open-Source Software: original source code is made freely available and may be redistributed and modified.
- More formally: git is a version control protocol for tracking changes and versions of documents.

イロト イロト イヨト イ

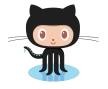

Octocat

- Used to collaborate on and share code, documents, etc.
- Supporting Open-Source Software: original source code is made freely available and may be redistributed and modified.
- More formally: git is a version control protocol for tracking changes and versions of documents.
- GitHub provides hosting for repositories (**'repos'**) of code.

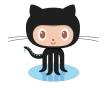

Octocat

- Used to collaborate on and share code, documents, etc.
- Supporting Open-Source Software: original source code is made freely available and may be redistributed and modified.
- More formally: git is a version control protocol for tracking changes and versions of documents.
- GitHub provides hosting for repositories (**'repos'**) of code.
- Also a convenient place to host websites (e.g. huntercsci127.github.io).

# Recap: Functions

```
#Name: your name here
#Date: October 2017
#This program, uses functions,
# says hello to the world!
def main():
    print("Hello, World!")
if __name__ == "__main__":
    main()
```

• Functions are a way to break code into pieces, that can be easily reused.

Sac

イロト 不得 トイヨト イヨト 二日

# Recap: Functions

```
#Name: your name here
#Date: October 2017
#This program, uses functions,
# says hello to the world!
```

```
def main():
    print("Hello, World!")
```

```
if __name__ == "__main__":
    main()
```

- Functions are a way to break code into pieces, that can be easily reused.
- You call or invoke a function by typing its name, followed by any inputs, surrounded by parenthesis:

3

Sac

# Recap: Functions

```
#Name: your name here
#Date: October 2017
#This program, uses functions,
# says hello to the world!
```

```
def main():
    print("Hello, World!")
```

```
if __name__ == "__main__":
    main()
```

- Functions are a way to break code into pieces, that can be easily reused.
- You call or invoke a function by typing its name, followed by any inputs, surrounded by parenthesis: Example: print("Hello", "World")

3

Sac

## Recap: Functions

#Name: your name here
#Date: October 2017
#This program, uses functions,
# says hello to the world!

```
def main():
    print("Hello, World!")
```

```
if __name__ == "__main__":
    main()
```

- Functions are a way to break code into pieces, that can be easily reused.
- You call or invoke a function by typing its name, followed by any inputs, surrounded by parenthesis: Example: print("Hello", "World")
- Can write, or define your own functions,

3

Sac

### Recap: Functions

#Name: your name here
#Date: October 2017
#This program, uses functions,
# says hello to the world!

```
def main():
    print("Hello, World!")
```

```
if __name__ == "__main__":
    main()
```

- Functions are a way to break code into pieces, that can be easily reused.
- You call or invoke a function by typing its name, followed by any inputs, surrounded by parenthesis: Example: print("Hello", "World")
- Can write, or define your own functions, which are stored, until invoked or called.

3

Sac

### Today's Topics

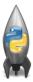

- Introduction to Functions
- NYC Open Data
- Recap: Slicing & Images

3

900

# Accessing Structured Data: NYC Open Data

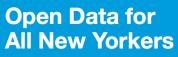

Where can you find public Wi-Fi in your neighborhood? What kind of tree is in front of your office? Learn about where you live, work, eat, shop and play using NYC Open Data.

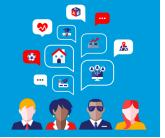

Search Open Data for things like 311, Buildings, Crime

- Freely available source of data.
- Maintained by the NYC data analytics team.
- We will use several different ones for this class.
- Will use pandas, pyplot & folium libraries to analyze, visualize and map the data.
- Lab 7 covers accessing and downloading NYC OpenData datasets.

CSCI 127 (Hunter)

### Today's Topics

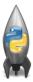

- Introduction to Functions
- NYC Open Data
- Recap: Slicing & Images

= 990

#### Images and Arrays

```
import matplotlib.pyplot as plt
import numpy as np
height= 20
width = 30
```

#An image is an array with height, width and #depth 3 for the red, green, and blue channels img = np.zeros((height, width, 3)) img[:height//2, :width//2, 0] = 1 #upper left corner

<ロト < 回 > < 回 > < □ > < □ > < □

### Images and Arrays (cont.)

img[height//2:, :width//2, 1] = 1 #lower left corner img[:height//2:2, width//2:, 2] = 1 #upper right corner img[height//2:, width//2::2, :2] = 1 #lower right corner plt.imshow(img) plt.show()

< □ > < □ > < □

#### output for the above program

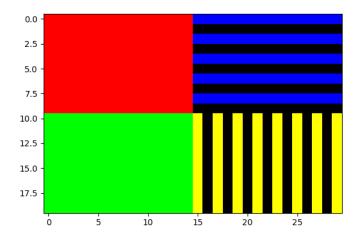

CSCI 127 (Hunter)

Lecture 7

< □ ト く E ト く E ト E の Q ()
October 17 2023 24 / 28
</p>

# Review: Cropping Images

```
import matplotlib.pyplot as plt
import numpy as np
img = plt.imread('csBridge')
plt.imshow(img)
plt.show()
height = img.shape[0]
width = img.shape[1]
img2 = img[:height//2, :width//2]
plt.imshow(img2)
plt.show()
```

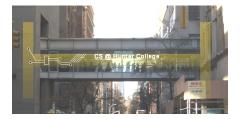

October 17 2023 25 / 28

3

Sac

# Review: Cropping Images

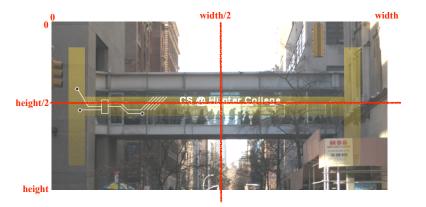

October 17 2023 26 / 28

Э

990

<ロト <回ト < 回ト < 回ト

## Weekly Reminders!

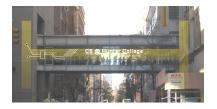

Before next lecture, don't forget to:

- Work on this week's Online Lab
- Schedule an appointment to take the Quiz in lab 1001G Hunter North
- If you haven't already, schedule an appointment to take the Code Review (one every week) in lab 1001G Hunter North
- Submit this week's programming assignments
- If you need help, schedule an appointment for Tutoring in lab 1001G 11:30am-5:30pm
- Take the Lecture Preview on Blackboard on Monday (or no later than 10:15am on Tuesday)

CSCI 127 (Hunter)

Lecture 7

October 17 2023 27 / 28

# Lecture Slips & Writing Boards

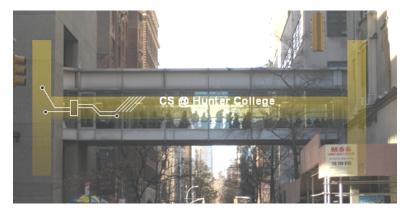

- Hand your lecture slip to a UTA.
- Return writing boards as you leave.

CSCI 127 (Hunter)

Lecture 7

October 17 2023 28 / 28

Image: A match a match a ma